# МИНИСТЕРСТВО НАУКИ И ВЫСШЕГО ОБРАЗОВАНИЯ РОССИЙСКОЙ ФЕДЕРАЦИИ Федеральное государственное автономное образовательное учреждение высшего образования<br>«НАЦИОНАЛЬНЫЙ ИССЛЕДОВАТЕЛЬСКИЙ ТОМСКИЙ ПОЛИТЕХНИЧЕСКИЙ УНИВЕРСИТЕТ»

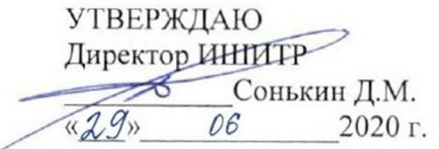

# РАБОЧАЯ ПРОГРАММА ДИСЦИПЛИНЫ **ПРИЕМ 2019 г.** ФОРМА ОБУЧЕНИЯ очная

Специальный рисунок

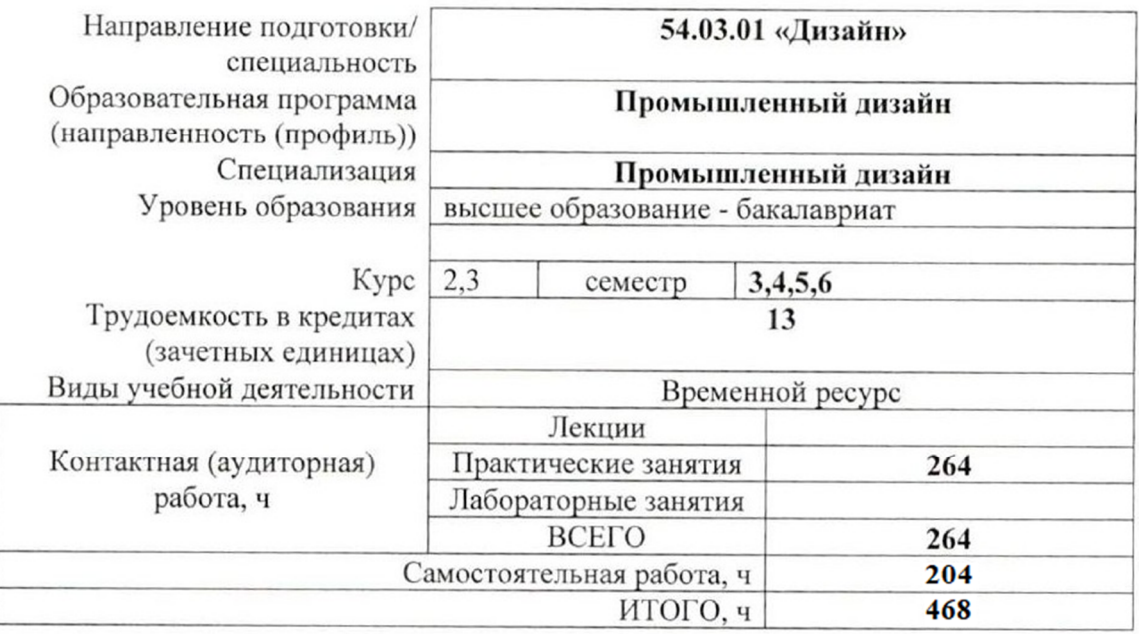

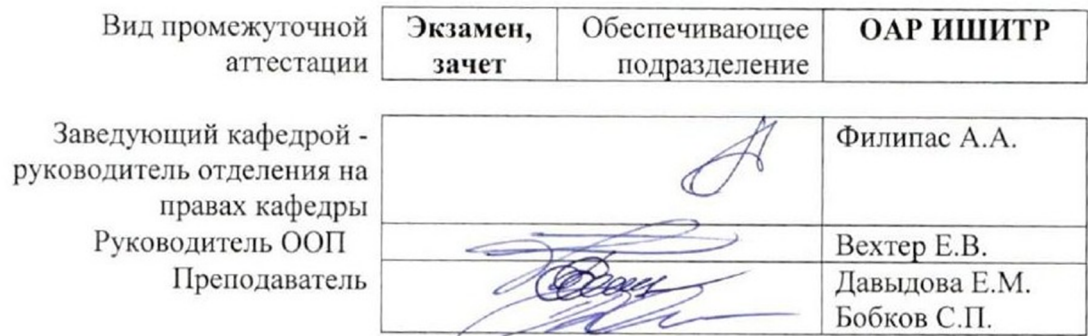

2020 г.

#### **1. Цели освоения дисциплины**

Целями освоения дисциплины является формирование у обучающихся определенного ООП (п. 5. Общей характеристики ООП) состава компетенций для подготовки к профессиональной деятельности.

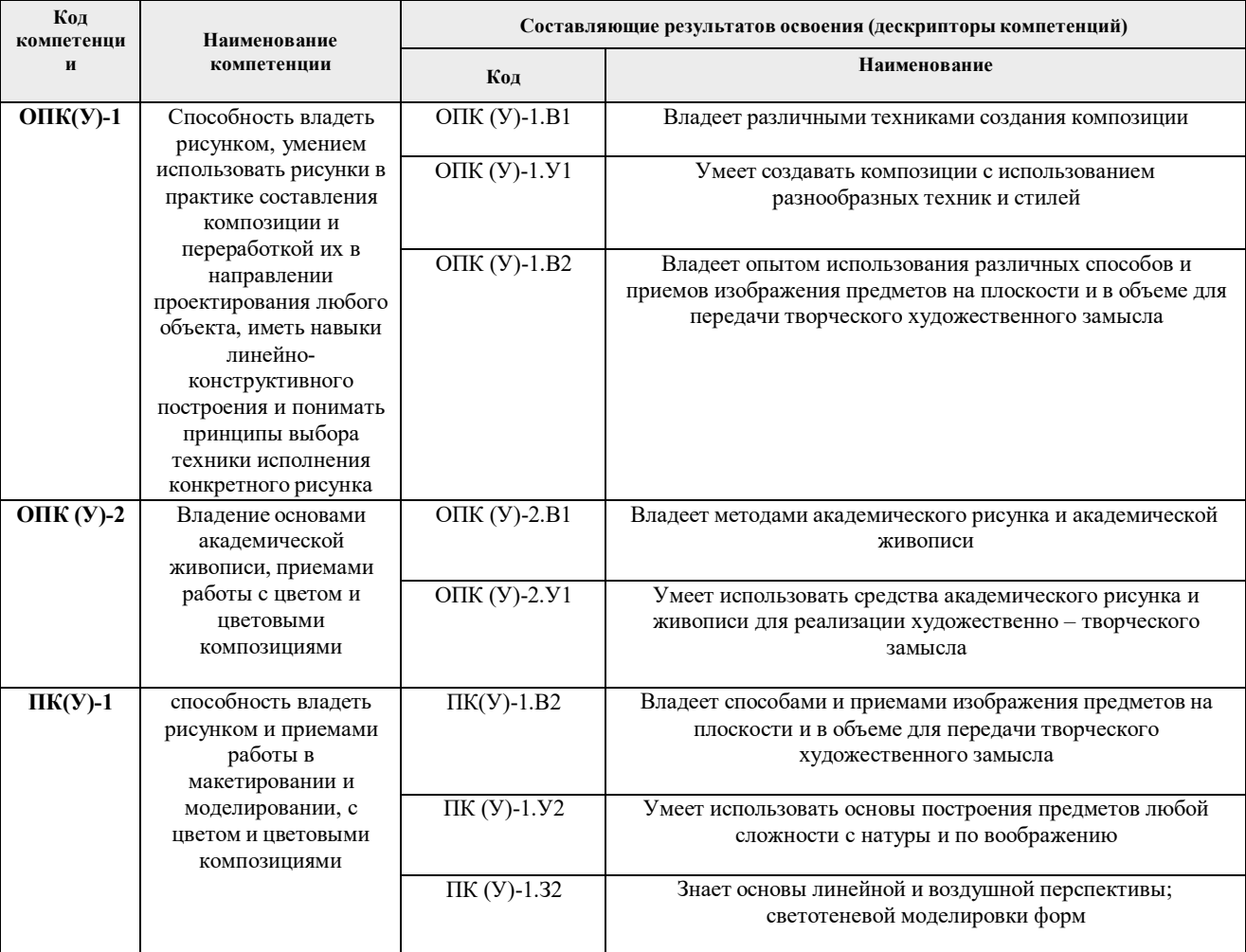

#### **2. Место дисциплины (модуля) в структуре ООП**

Дисциплина относится к вариативной части модуля специализации Блока 1 учебного плана образовательной программы.

#### **3. Планируемые результаты обучения по дисциплине**

После успешного освоения дисциплины будут сформированы результаты обучения:

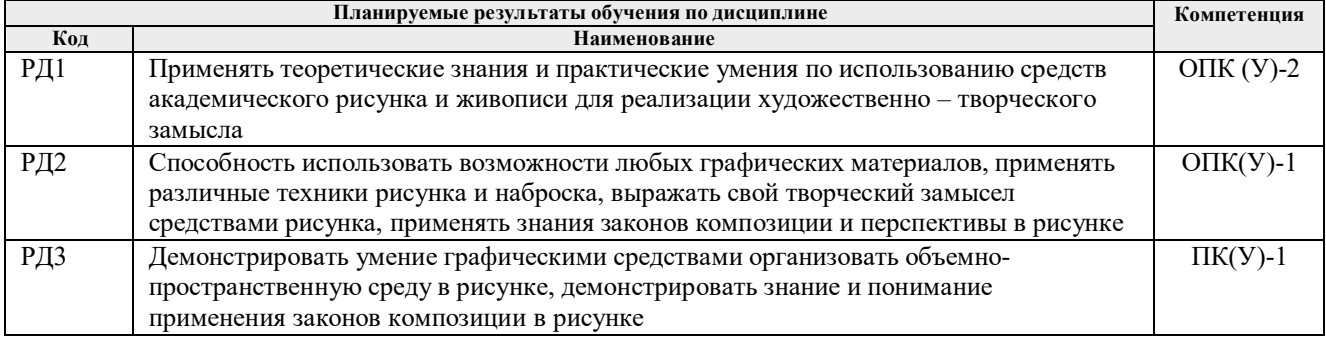

Оценочные мероприятия текущего контроля и промежуточной аттестации представлены в календарном рейтинг-плане дисциплины.

# **4. Структура и содержание дисциплины**

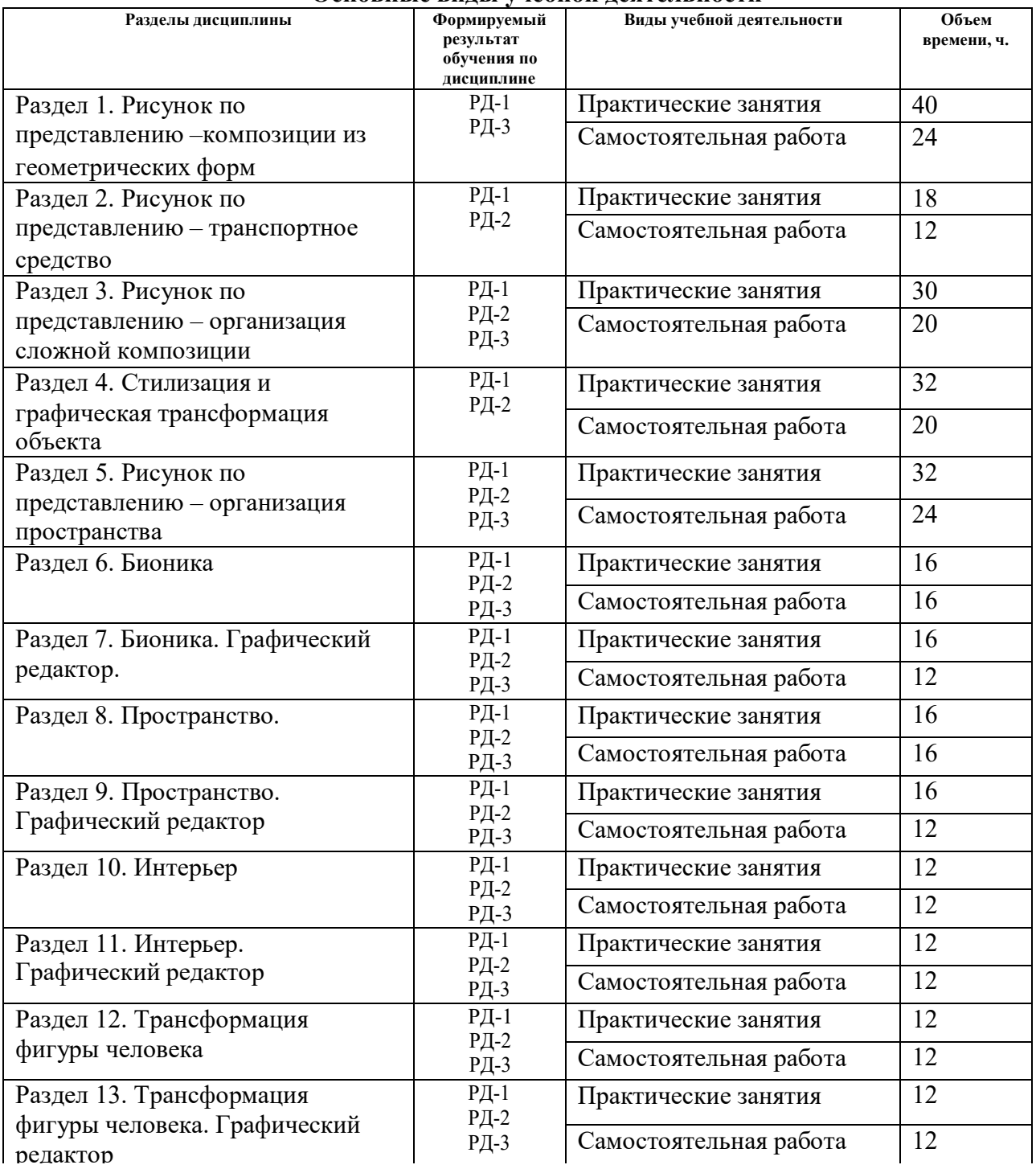

#### **Основные виды учебной деятельности**

Содержание разделов дисциплины:

# **Раздел 1. Рисунок по представлению – формальные композиции**

# **Темы практических занятий:**

- 1. Композиция кубических форм в пространстве
- 2. Композиция из цилиндрических форм<br>3. Композиция «Механизмы»
- 3. Композиция «Механизмы»

#### **Раздел 2. Рисунок по представлению – транспортное средство**

#### **Темы практических занятий:**

- 1. Построение объекта по ортогональным проекциям
- 2. Усложнение формы объекта, тональная проработка объекта

## **Раздел 3. Рисунок по представлению – организация сложной композиции**

# **Темы практических занятий:**

- 1. Эскиз транспортного средства в среде
- 2. Построение перспективы, окружения, линейный рисунок
- 3. Построение транспортного средства в композиционной среде
- 4. Базовый тон композиции
- 5. Падающие тени объектов композиции

## **Раздел 4. Стилизация и графическая трансформация объекта**

#### **Темы практических занятий:**

- 1. Рисунок с натуры бытового предмета (графика, карандаш)
- 2. Рисунок с натуры бытового предмета (цвет, мягкий материал)
- 3. Упрощение формы до простой геометрии
- 4. Трансформация формы бытового объекта в различных стилях изобразительного искусства (кубизм, абстракционизм, конструктивизм и др.)
- 5. Создание нового образа объекта

# **Раздел 5. Рисунок по представлению – организация пространства**

# **Темы практических занятий:**

- 1. Зарисовки элементов оборудования площадки –сбор идей
- 2. Зарисовки авторских элементов оборудования
- 3. Перспектива плана площадки
- 4. Перспектива построения элементов площадки
- 5. Добавление антуражных элементов композиции
- 6. Общий тон композиции
- 7. Падающие тени объектов композиции

# **Раздел 6. Бионика.**

## **Темы практических занятий:**

- 1. Трансформация биологического объекта в простые формы. Набросок. А2
- 2. Трансформация биологического объекта в простые формы. Доработка. А2
- 3. Трансформация простых форм (на основе биологического объекта) в сложные. Набросок. А2.

4. Трансформация простых форм (на основе биологического объекта) в сложные. Доработка. А2.

# **Раздел 7. Бионика. Графический редактор.**

# **Темы практических занятий:**

1. Трансформация сложных форм в транспортное средство А3. Скан работы.

- 2. Трансформация сложных форм в транспортное средство. Перенос в Photoshop. Подготовка скана к редактированию.
- 3. Трансформация сложных форм в транспортное средство. Лайн. Слои. Тон.

4. Трансформация сложных форм в транспортное средство. Доработка итогового варианта. Печать на А2.

#### **Раздел 8. Пространство.**

#### **Темы практических занятий:**

- 1. Рисунок существующего пространства. Набросок. А2.
- 2. Рисунок существующего пространства. Доработка. А2.
- 3. Рисунок промышленного интерьера или экстерьера по воображению. Эскиз. А3

4. Рисунок промышленного интерьера или экстерьера по воображению. Детальное построение. Скан работы. А3

#### **Раздел 9. Пространство. Графический редактор.**

#### **Темы практических занятий:**

1. Рисунок промышленного интерьера или экстерьера по воображению. Перенос в Photoshop. Подготовка скана к редактированию.

- 2. Рисунок транспортного средства в пространстве по воображению.
- 3. Рисунок транспортного средства в пространстве по воображению. Лайн. Слои. Тон.

4. Рисунок транспортного средства в пространстве по воображению Доработка итогового варианта. Печать на А2.

#### **Раздел 10. Интерьер.**

## **Темы практических занятий:**

- 1. Рисунок интерьера с натуры. А2. Набросок.
- 2. Рисунок интерьера с натуры. А2. Проработка.
- 3. Эскизирование промышленного интерьера. А3
- 4. Точное построение промышленного интерьера. А3. Скан работы

#### **Раздел 11. Интерьер. Графический редактор.**

## **Темы практических занятий:**

- 1. Промышленный интерьер. Перенос в Photoshop. Подготовка скана к редактированию.
- 2. Промышленный интерьер. Лайн. Слои.
- 3. Промышленный интерьер. Тональный разбор.
- 4. Доработка итогового варианта. Печать на А2.

#### **Раздел 12. Трансформация фигуры человека.**

# **Темы практических занятий:**

- 1. Трансформация фигуры человека в простые формы (2 варианта). А3
- 2. Трансформация фигуры человека в сложные формы (2 варианта). А3
- 3. Эскиз робота на основе трансформации фигуры человека. А3.
- 4. Точное построение робота на основе трансформации фигуры человека. А3. Скан работы.

#### **Раздел 13. Трансформация фигуры человека. Графический редактор.**

#### **Темы практических занятий:**

1. Рисунок робота на основе трансформации фигуры человека. Подготовка скана к редактированию.

- 2. Рисунок робота на основе трансформации фигуры человека. Лайн. Слои.
- 3. Рисунок робота на основе трансформации фигуры человека. Тональный разбор
- 4. Доработка итогового варианта. Печать на А2.

#### **5. Организация самостоятельной работы студентов**

Самостоятельная работа студентов при изучении дисциплины (модуля) предусмотрена в

следующих видах и формах:

Работа с лекционным материалом, поиск и обзор литературы и электронных источников информации по индивидуально заданной проблеме курса;

− Изучение тем, вынесенных на самостоятельную проработку;

Поиск, анализ, структурирование и презентация информации;

− Выполнение домашних заданий, расчетно-графических работ и домашних контрольных работ;

− Подготовка к лабораторным работам, к практическим и семинарским занятиям;

− Подготовка к оценивающим мероприятиям;

#### **6. Учебно-методическое и информационное обеспечение дисциплины**

#### **6.1. Учебно-методическое обеспечение**

1. Кишик, Ю. Н. Архитектурная композиция : учебник / Ю. Н. Кишик. — Минск : Вышэйшая школа, 2015. — 208 с. — ISBN 978-985-06-2576-2. — Текст : электронный // Лань : электронно-библиотечная система. — URL: https://e.lanbook.com/book/75132 (дата обращения: 15.09.2019). — Режим доступа: для авториз. пользователей.

2. Лушников Б. В., Рисунок. Изобразительно-выразительные средства : учебное пособие для студентов вузов / Б. В. Лушников, В. В. Перцов. - Москва : ВЛАДОС, 2012. - 240 с. (Изобразительное искусство) - ISBN 5-691-01575-3 - Текст : электронный // ЭБС "Консультант студента" : [сайт]. - URL :

https://www.studentlibrary.ru/book/ISBN5691015753.html (дата обращения: 15.09.20219). - Режим доступа : по подписке.

3. Паранюшкин, Р. В. Композиция. Теория и практика изобразительного искусства : учебное пособие / Р. В. Паранюшкин. — 6-е изд., стер. — Санкт-Петербург: Лань Планета музыки, 2020. — 100 с.: ил. — Текст : непосредственный.

#### **Дополнительная литература (указывается по необходимости)**

1. Барбер, Б. Перспектива и композиция: базовый и продвинутый методы : пер. с англ. / Б. Барбер. — Москва: Эксмо, 2014. — 48 с.: ил. — Текст : непосредственный.

2. Поморов, С. Б. Живопись для дизайнеров и архитекторов : курс для бакалавров : учебное пособие для вузов / С. Б. Поморов, С. А. Прохоров, А. В. Шадурин. — Санкт-Петербург: Лань Планета музыки, 2015. — 100 с.: ил. — Текст : непосредственный.

#### **6.2. Информационное и программное обеспечение**

Internet-ресурсы (в т.ч. в среде LMS MOODLE и др. образовательные и библиотечные ресурсы):

- 1. Электронно-библиотечная система «Лань» https://e.lanbook.com/
- 2. Электронно-библиотечная система «Юрайт» https://urait.ru/
- 3. Электронно-библиотечная система «ZNANIUM.COM» https://new.znanium.com/

#### Лицензионное программное обеспечение (в соответствии с **Перечнем лицензионного программного обеспечения ТПУ)**:

Удаленный рабочий стол с программным обеспечением

https://appserver01.main.tpu.ru/RDWeb/Pages/ru-RU/Default.aspx;

7-Zip; Adobe Acrobat Reader DC; Adobe Flash Player; Far Manager; Google Chrome; Microsoft Office 2007 Standard Russian Academic; Zoom Zoom

Полный перечень лицензионного программного обеспечения находится по ссылке (сетевой ресурс vap.tpu.ru.)

#### 7. Особые требования к материально-техническому обеспечению дисциплины

В учебном процессе используется следующее лабораторное оборудование для практических и лабораторных занятий:

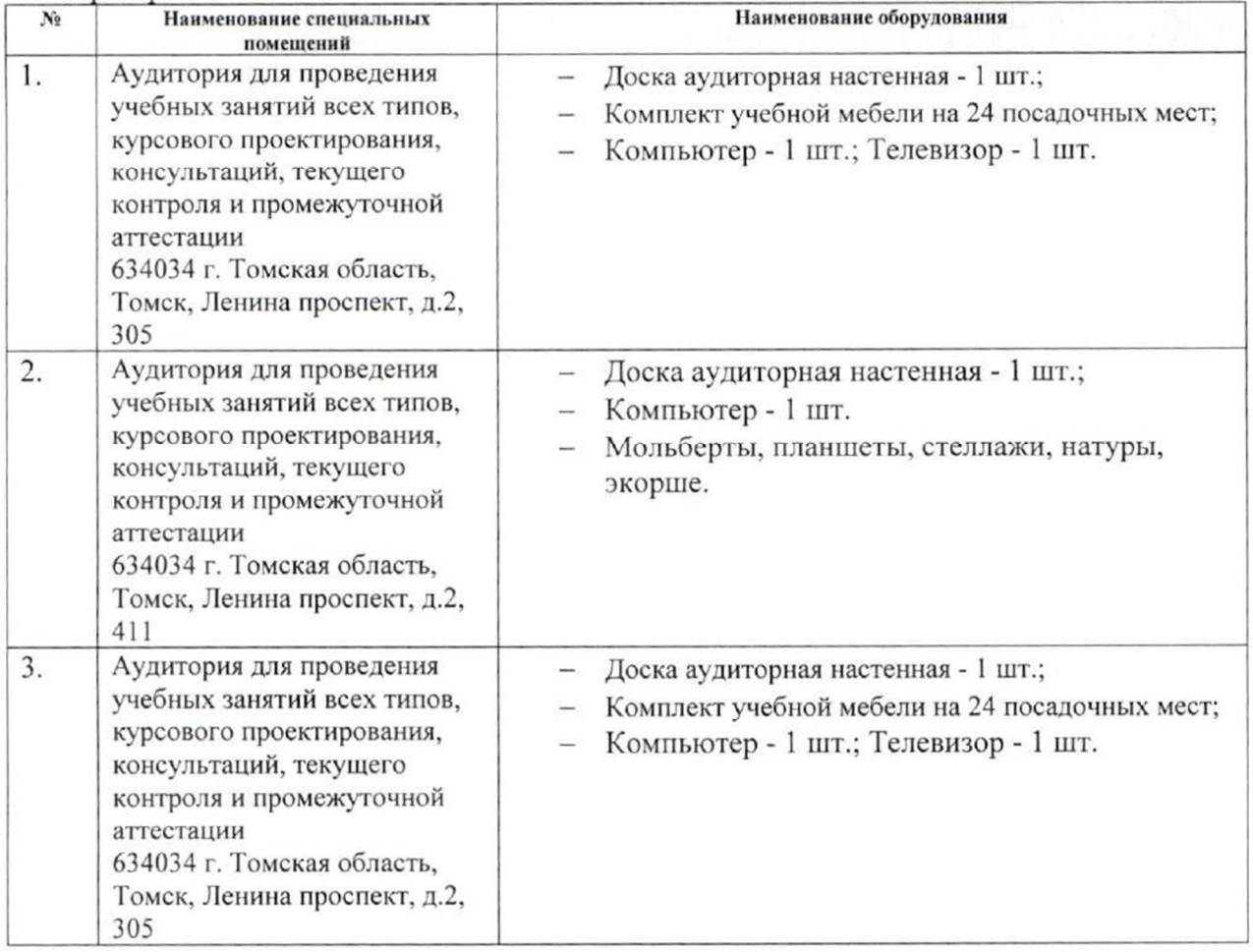

Рабочая программа составлена на основе Общей характеристики образовательной программы по направлению 54.03.01 Дизайн / Промышленный дизайн / (приема 2019 г., очная форма обучения).

Разработчик(и):

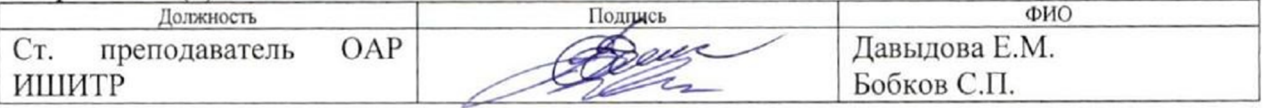

Программа одобрена на заседании выпускающего Отделения автоматизации и робототехники (протокол № 18/а от 28.06.2019 г.)

Заведующий кафедрой - руководитель отделения на правах кафедры, к.т.н, доцент

/Филипас А.А/ полпись

# **Лист изменений рабочей программы дисциплины:**

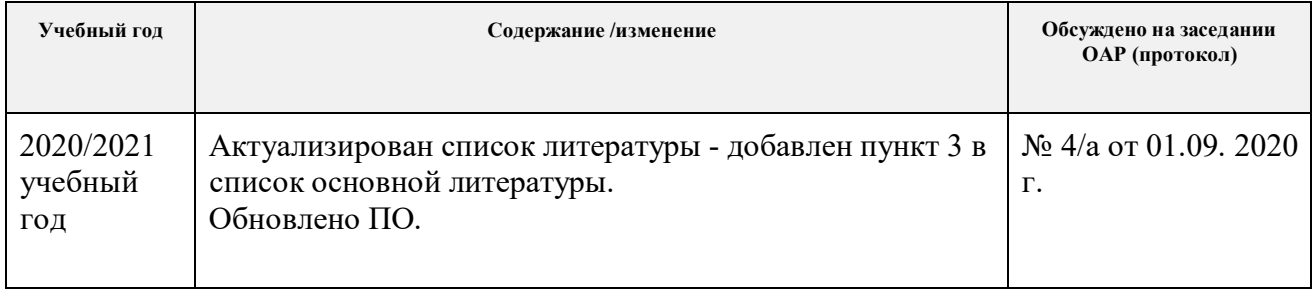